Volunteer Examinations Well Done

Version 2.0 April 8, 1995

### *Disclaimer*

The "Volunteer Exams Well Done (VEWD)" program and this manual are provided as is, with no warranties, express or implied, including the warranty of merchantability and fitness for a particular purpose, with respect to the information contained in this manual and the software described herein. No entity, including any VEC, VE, or other individual who designed, developed, supported, tested, or has been or will be associated with the manual or the software is liable for any losses, including special or consequential damages arising from the use of such information and software.

# *Copyright*

This manual is Copyright 1995, and the VEWD program is Copyright 1993, 1994, 1995, by James M. Heedles, WW1Y. All rights reserved. With the exception below, no part of this publication may be reproduced or utilized in any form, or by any means, electronic or mechanical, including photocopying, recording, or by any information storage and retrieval system without prior permission.

Permission is granted to reproduce this manual and the VEWD program for distribution to Volunteer Examiner Coordinators and qualified Volunteer Examiner teams, provided that:

- No fee is charged, other than nominal reproduction and shipping/handling costs.
- · No alterations are made to the program or documentation.
- · All the files contained in the distribution are provided.

#### *Trademark Acknowledgments*

IBM, IBM PC, IBM PC-XT, IBM PC-AT, IBM-DOS, and Proprinter are registered trademarks of International Business Machines Corporation.

MS-DOS, Microsoft, and Powerpoint are registered trademarks of Microsoft Corporation. Windows is a trademark of Microsoft Corporation

DEC is a registered trademark of Digital Equipment Corporation.

Intel is a registered trademark of Intel Corporation.

Centronics is a registered trademark of Centronics Corporation.

Panasonic is a registered trademark of Panasonic Company, Division of Matsushita Electric Corporation.

Hewlett-Packard, HP, LaserJet, and PCL are registered trademarks of Hewlett-Packard Company.

Epson is a registered trademark of Epson America, Inc.

WordPerfect is a registered trademark of WordPerfect Corporation.

ZIP Code is a registered trademark of the United States Postal Service.

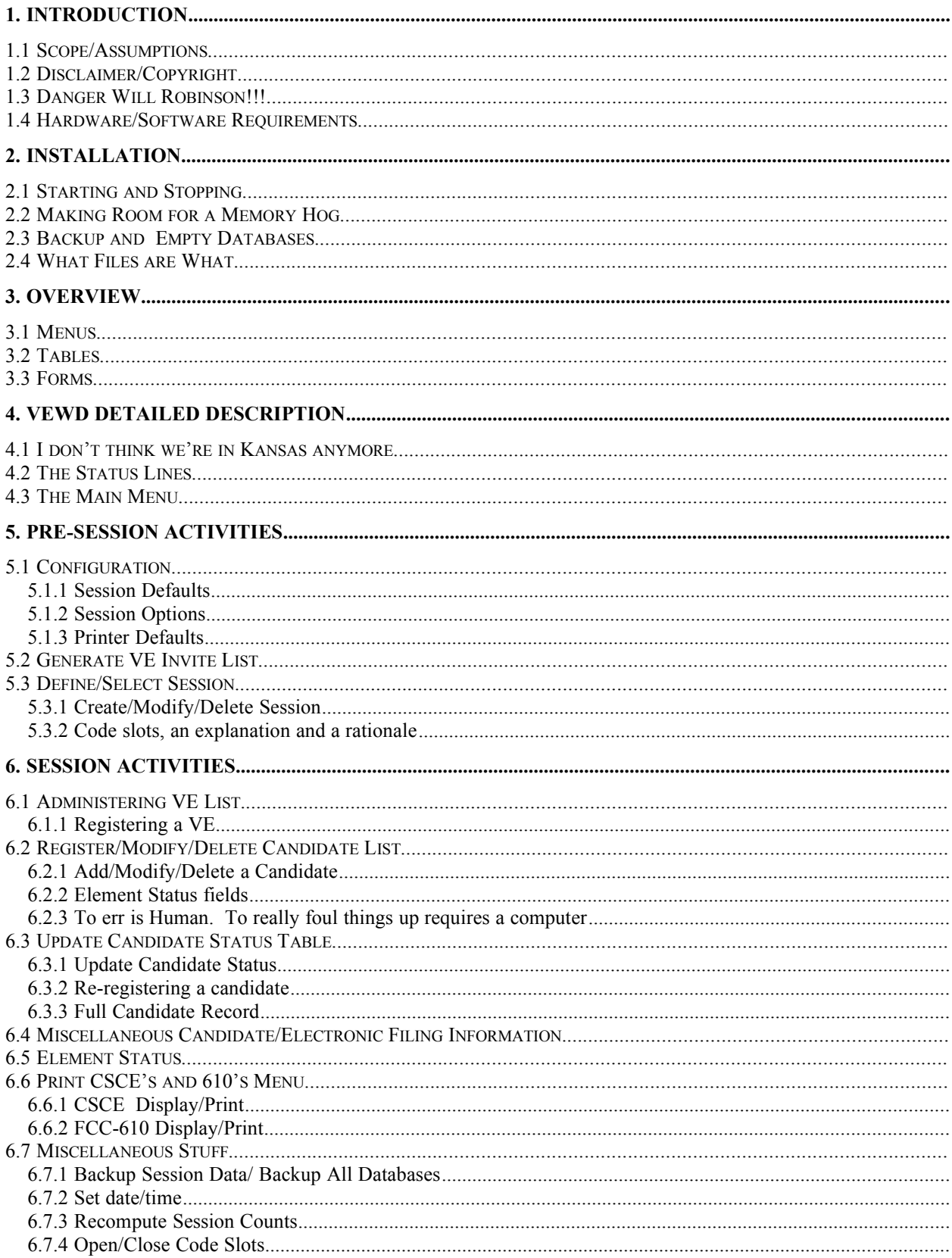

## **TABLE OF CONTENTS**

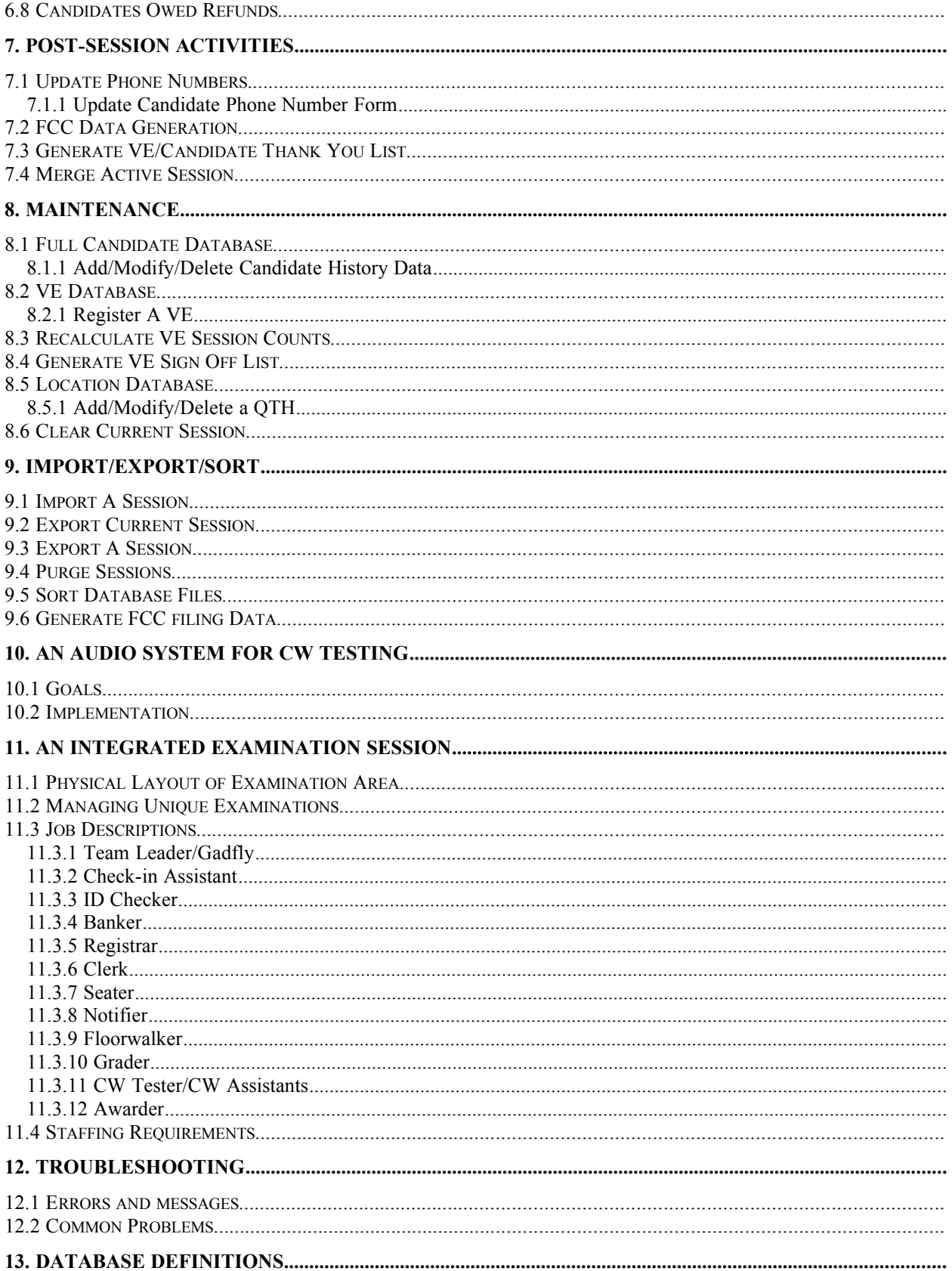

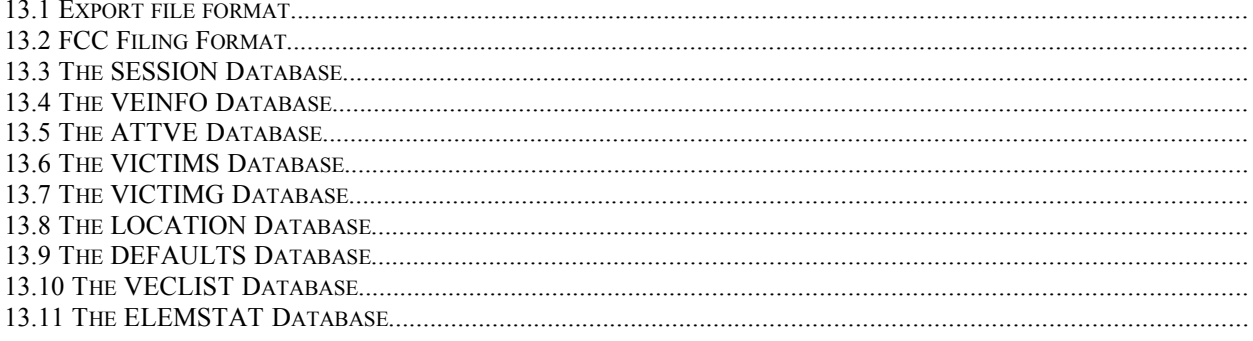

### **LIST OF FIGURES**

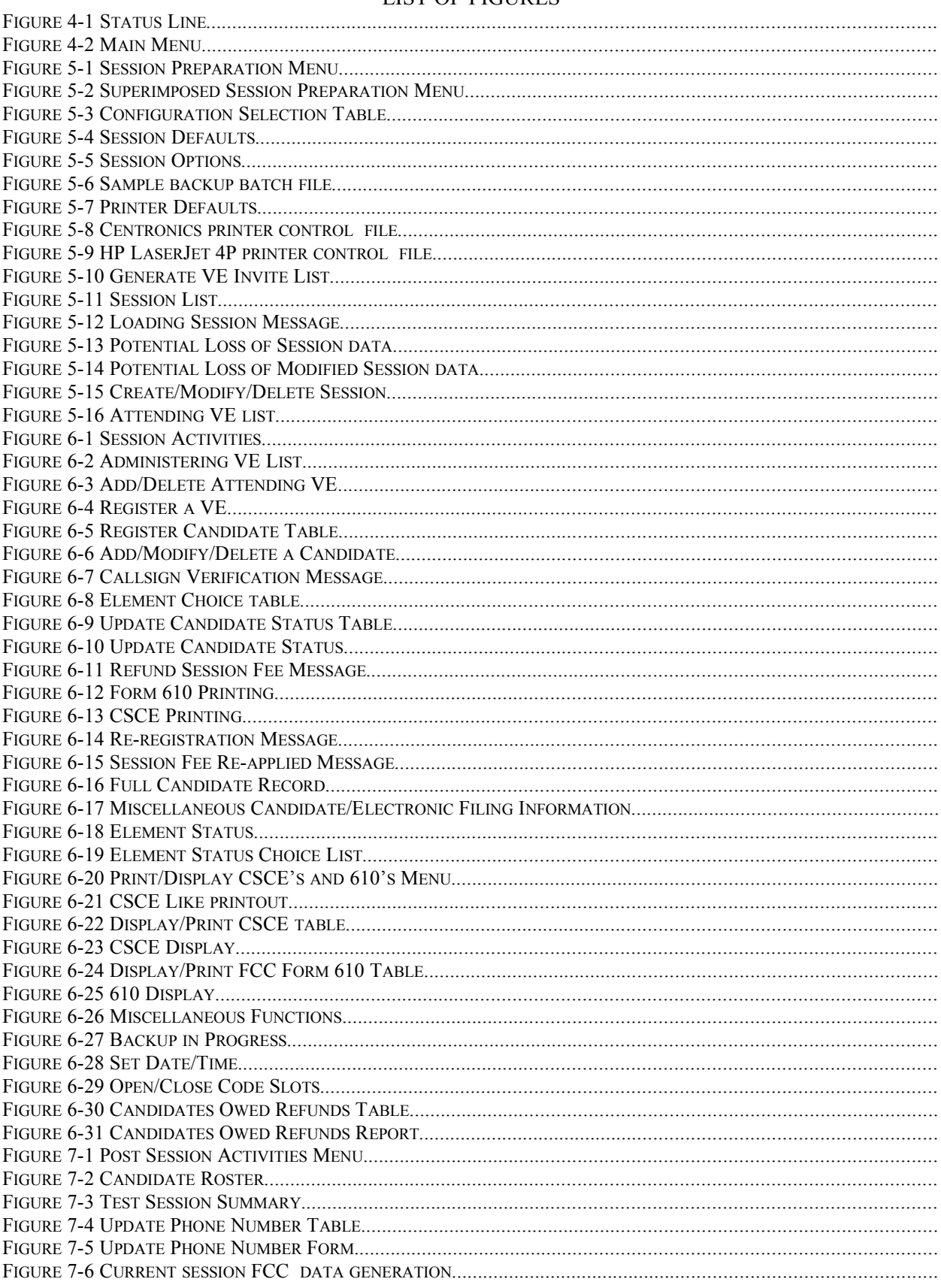

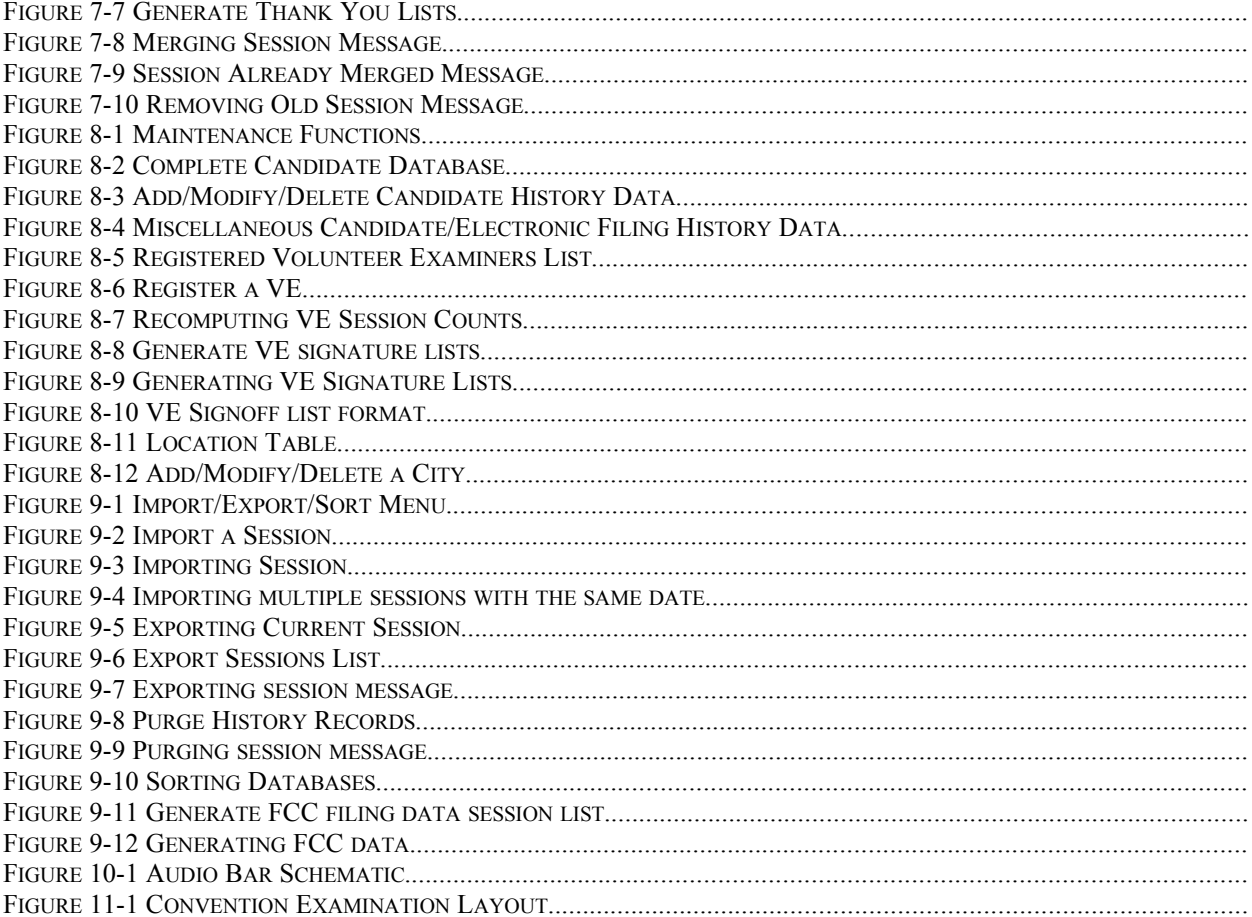

#### **LIST OF TABLES**

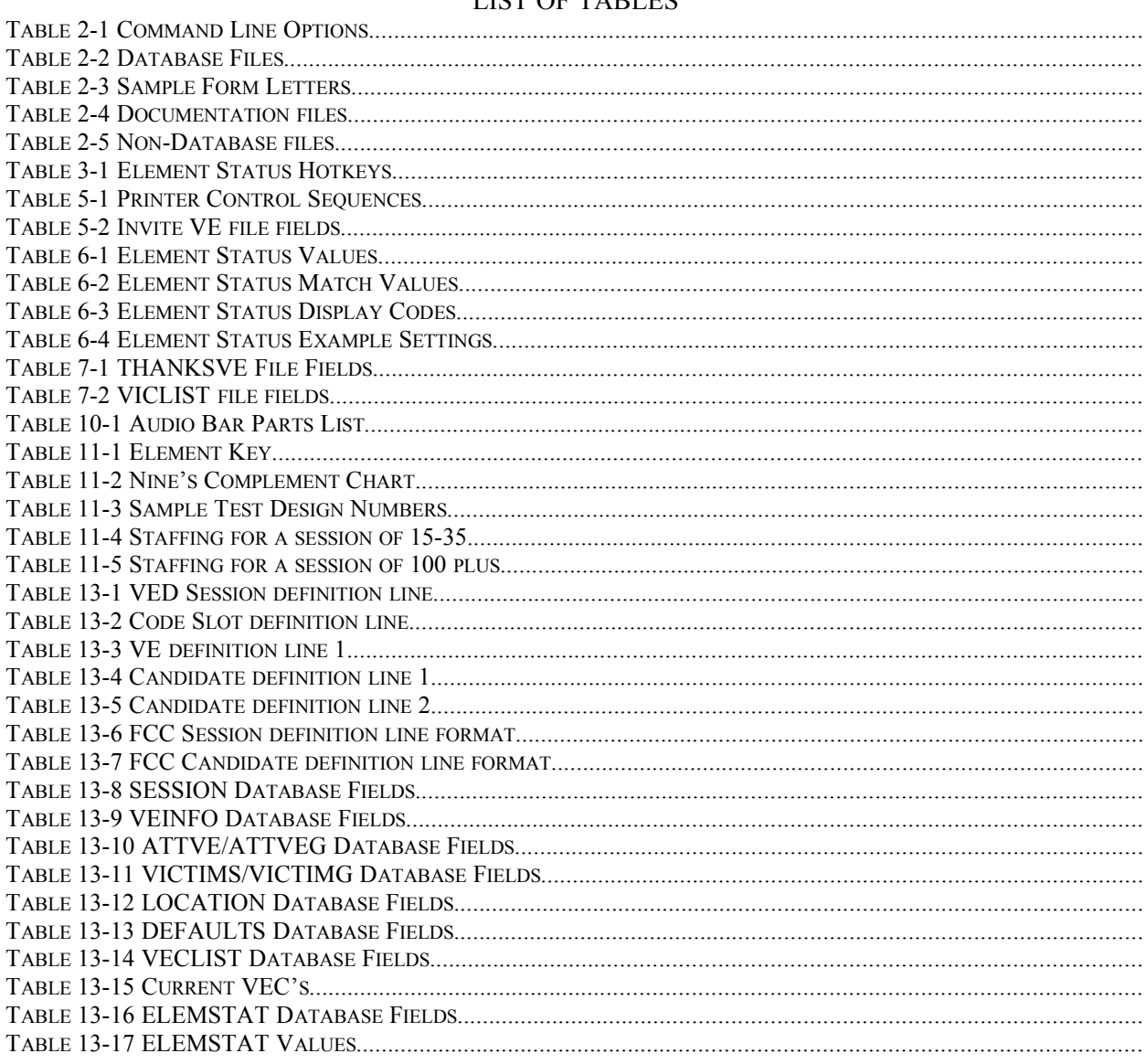